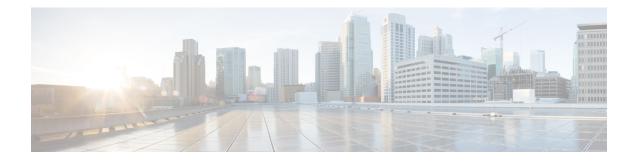

# Form\_with\_Confirm

The Form\_With\_Confirm voice element is used to capture and confirm input from the caller, based on application designer-specified grammars. The valid caller inputs can be specified either directly in the voice element settings (which will create an inline grammar) or with external grammar files. Information returned by the grammar are saved in element data that then can be analyzed by developer-defined components. A Form\_With\_Confirm voice element can be configured to listen for voice input only, DTMF input only, or both voice and DTMF input. In short, the Form\_With\_Confirm element is the most flexible of included elements that have confirmation menus as it allows almost any custom information to be captured and confirmed without requiring a separate voice element. If a Unified CVP or third-party voice element does not capture and confirm the information desired, one can always use a Form\_With\_Confirm element before embarking on constructing a custom voice element.

The Form\_With\_Confirm element provides support for custom control over the VoiceXML code generation. For example, the developer can decide what name to use for the VoiceXML field, whether or not to include a field-level slot attribute and how to name the slot attribute. The element also supports separate options for activating help prompts and the ability to set modality for Form.

Multiple DTMF and speech external grammars can be referenced within a single Form\_With\_Confirm element, and the application designer has the ability to specify grammar weights for speech grammars and set MIME types for both speech and DTMF grammars. Additionally, the Form\_With\_Confirm element can be used to capture multiple slots, and the developer can specify for which slot(s) they want the recognition values stored as element data. N-best processing can be enabled, and standard n-best results are stored in element data and the activity log.

- Settings, on page 1
- Element Data, on page 8
- Exit States, on page 9
- Audio Groups, on page 10
- Folder and Class Information, on page 11
- Events, on page 11

### Settings

|   | Name (Label) | Туре | Req'd | Single  | Sub.  | Default | Notes |
|---|--------------|------|-------|---------|-------|---------|-------|
|   |              |      |       | Setting | Allow |         |       |
|   |              |      |       | Value   |       |         |       |
| l |              |      |       |         |       |         |       |

I

| inputmode<br>(Input Mode)                                  | string<br>enum            | Yes | true  | false | both | The type of entry allowed for input.<br>Possible values are: voice   dtmf   both.<br>The adapter type Cisco DTMF is not<br>compatible with input modes voice and<br>both.                                                                                                    |
|------------------------------------------------------------|---------------------------|-----|-------|-------|------|----------------------------------------------------------------------------------------------------|
| noinput_timeout<br>(Noinput Timeout)                       | string                    | Yes | true  | true  | 5s   | The maximum time allowed for silence or<br>no keypress before a noinput event is<br>thrown. Possible values are standard time<br>designations including both a non-negative<br>number and a time unit, for example, 3s<br>(for seconds) or 3000ms (for milliseconds).<br>Default = 5s.                                                                               |
| form_max_noinput_count<br>(Form Max NoInput)               | $int \ge 0$               | Yes | true  | true  | 3    | The maximum number of noinput events allowed during form input capture. $0 =$ infinite noinputs allowed.                                                                                                    |
| form_max_nomatch_count<br>(Form Max NoMatch)               | $int \ge 0$               | Yes | true  | true  | 3    | The maximum number of nomatch events allowed during form input capture. $0 =$ infinite nomatches allowed.                                                                                                    |
| confirm_max_noinput_count<br>(Confirm Max NoInput)         | $int \ge 0$               | Yes | true  | true  | 3    | The maximum number of noinput events<br>allowed during form input confirmation. 0<br>= infinite noinputs allowed.                                                                                                    |
| confirm_max_nomatch_count<br>(Confirm Max NoMatch)         | $int \ge 0$               | Yes | true  | true  | 3    | The maximum number of nomatch events<br>allowed during form input confirmation. 0<br>= infinite nomatches allowed.                                                                                                    |
| <pre>max_disconfirmed_count (Max Disconfirmed Count)</pre> | $int \ge 0$               | Yes | true  | true  | 3    | The maximum number of times a caller is<br>allowed to disconfirm a captured input. 0<br>= infinite disconfirmations allowed.                                                                                                    |
| form_confidence_level<br>(Form Confidence Level)           | decimal<br>(0.0 –<br>1.0) | Yes | true  | true  | 0.40 | The confidence level threshold to use for capture of the form data.                                                                                                    |
| confirm_confidence_level<br>(Confirm Confidence Level)     | decimal<br>(0.0 –<br>1.0) | Yes | true  | true  | 0.50 | The confidence level threshold to use for confirmation of the form data.                                                                                                    |
| voice_grammar<br>(Voice Grammar)                           | string                    | *No | false | true  | None | <ul> <li>Defines an external voice grammar for<br/>Form_With_Confirm, in a string format<br/>delimited with semi-colons specifying five<br/>values in the following order:</li> <li>1. The language context in which the<br/>current grammar should be used<br/>(optional). If omitted the language will<br/>be the same as the page-scoped<br/>language.</li> </ul> |

|                                |     |     |       |      |      | <ul> <li>2. The language code to assign to the xml:lang attribute of the parent <grammar> tag (optional). If omitted the attribute will not have an xml:lang attribute and the standard scoping rules apply.</grammar></li> <li>3. The grammar weight (optional)</li> <li>4. The grammar type (optional)</li> <li>5. URL of the grammar file (required)</li> <li>The type can be left blank to use the adapter default or set to 'null' to not include a type at all. If one of the optional parameters is defined, four semi-colons must be used, even if the other parameters are not used. For example: <ul> <li>en-US;en-US;0.6;application/srgs +xml;http://IP:PORT/mygrammar.grxml</li> <li>fr-FR;en-US;;application/srgs +xml;http://IP:PORT/mygrammar.grxml</li> <li>;fr-FR;0.6;null;http://IP:PORT/mygrammar.grxml</li> <li>http://IP:PORT/mygrammar.grxml</li> <li>thtp://IP:PORT/mygrammar.grxml</li> <li>thtp://IP:PORT/mygrammar.grxml</li> </ul></li></ul> |
|--------------------------------|-----|-----|-------|------|------|----------------------------------------------------------------------------------------------------|
|                                |     |     |       |      |      | a grammar.                                                                                                    |
| dtmf_grammar<br>(DTMF Grammar) | URI | *No | false | true | None | <ul> <li>Defines an external DTMF grammar for<br/>Form_With_Confirm, in a string format<br/>delimited with a semi-colon specifying four<br/>values in the following order:</li> <li>1. The language context in which the<br/>current grammar should be used<br/>(optional). If omitted the language will<br/>be the same as the page-scoped</li> </ul>                                                                                                    |
|                                |     |     |       |      |      | <ul> <li>language.</li> <li>2. The language code to assign to the xml:lang attribute of the parent</li> </ul>                                                                                                    |

|                                  |        |     |       |      |      | <pre><grammar> tag (optional) . If omitted the attribute will not have an xml:lang attribute and the standard scoping rules apply. 3. The grammar type (optional) 4. URL of the grammar file (required) The type can be left blank to use the adapter default or set to 'null' to not include a type at all. If one of the optional parameters is defined, three semi-colons must be used, even if the other parameters are not used. For example:         en-US;en-US;application/srgs         +xml;http://IP:PORT/mygrammar.grxml         ;fr-FR;null;http://IP:PORT/mygrammar.grxml         en-US;;;http://IP:PORT/mygrammar.grxml         http://IP:PORT/mygrammar.grxml         http://IP:PORT/mygrammar.grxml This setting is repeatable so multiple external grammar sources may be specified. None of the four settings - voice_keyword and dtmf_keypress - is required, but at least one must be specified since a form cannot be completed without a grammar. </grammar></pre> |
|----------------------------------|--------|-----|-------|------|------|----------------------------------------------------------------------------------------------------|
| voice_keyword<br>(Voice Keyword) | string | *No | false | true | None | <ul> <li>Defines the inline voice grammar for Form_With_Confirm, with each configuration of this repeatable setting specifying one option for the grammar. The valid format is a string separated with a semi-colon specifying four values in the following order:</li> <li>1. The language context in which the current input should be included in the inline grammar (optional). If omitted the language will be the same as the page-scoped language.</li> <li>2. The language code to assign to the xml:lang attribute of the <item> tag inside the inline grammar (optional). If omitted the attribute will not have an xml:lang attribute and the standard scoping rules apply.</item></li> </ul>                                                                                                    |

| dtmf_keypress<br>(DTMF Keypress) | character<br>(0-9, #,<br>*) | ) false | true | None | <ul> <li>3. The weight of the grammar item (optional)</li> <li>4. The grammar item (required)</li> <li>Note The grammar item may either contain the input itself followed by an optional return value, or just the input. If one of the optional parameters is defined, three semi-colons must be used, even if the other parameters are not used.</li> <li>Sample configurations values are: <ul> <li>en-US;en-US;0.6;news report [news]</li> <li>;fr-FR;0.6;news report</li> <li>news report [news]</li> <li>news report</li> </ul> </li> <li>None of the four settings - voice_grammar, dtmf_grammar, voice_keyword and dtmf_keypress - is required, but at least one must be specified since a form cannot be completed without a grammar.</li> <li>Defines the inline DTMF grammar for Form_With_Confirm, with each configuration of this repeatable setting specifying one option for the grammar. The valid format is a string separated with a semi-colon specifying three values in the following order:</li> <li>1. The language context in which the current input should be included in the inline grammar (optional). If omitted the language will be the same as the page-scoped language.</li> </ul> <li>2. The language code to assign to the xml:lang attribute of the <item> tag inside the inline grammar. If omitted the attribute will not have an xml:lang attribute of the <item> tag inside the inline grammar. If omitted the attribute will not have an xml:lang attribute of the <item> tag inside the inline grammar. If omitted the attribute will not have an xml:lang attribute of the <item> tag inside the inline grammar. If omitted the attribute will not have an xml:lang attribute of the <item> tag inside the inline grammar. If omitted the attribute will not have an xml:lang attribute of the <item> tag inside the inline grammar. If omitted the attribute will not have an xml:lang attribute of the <item> tag inside the inline grammar. If omitted the attribute will not have an xml:lang attribute of the <item> tag inside the inline grammar. If omitted the attri</item></item></item></item></item></item></item></item></li> |
|----------------------------------|-----------------------------|---------|------|------|----------------------------------------------------------------------------------------------------|
|                                  |                             |         |      |      | <ol> <li>A character (0-9, #, *) representing the keypress, followed by an optional</li> </ol>                                                                                                    |

|                                            |                             |     |       |      |       | <ul> <li>Note The grammar item may either contain the input itself followed by an optional return value, or just the input. If one of the optional parameters is defined, two semi-colons must be used, even if the other parameters are not used.</li> <li>Sample configurations values are: <ul> <li>en-US;en-US;1 [news]</li> <li>;fr-FR;1</li> <li>1 [news]</li> <li>1</li> </ul> </li> <li>None of the four settings - voice_grammar, dtmf_grammar, voice_keyword and dtmf_keypress - is required, but at least one must be specified since a form cannot be completed without a grammar.</li> </ul> |
|--------------------------------------------|-----------------------------|-----|-------|------|-------|----------------------------------------------------------------------------------------------------|
| help_voice_keyword<br>(Help Voice Keyword) | string                      | No  | false | true | None  | Specifies a custom inline voice grammar<br>to activate the help audio group. Each<br>value of this repeatable setting adds<br>another valid utterance. The format is a<br>string specifying just the utterance (for<br>example, <i>news report</i> ).<br>If this setting is configured, a custom inline<br>voice grammar will be generated, replacing<br>the default help grammar used by a<br>browser, and the custom grammar will be<br>active only within the current<br>Form_With_Confirm element.                                                                                                    |
| help_dtmf_keypress<br>(Help DTMF Keypress) | character<br>(0-9, #,<br>*) | No  | false | true | None  | Specifies a custom inline DTMF grammar<br>to activate the help audio group. Each<br>value of this repeatable setting adds<br>another valid DTMF keypress. The format<br>is a character (0-9, #, *) representing just<br>the keypress.<br>If this setting is configured, a custom inline<br>DTMF grammar will be generated, and it<br>will be active only within the current<br>Form_With_Confirm element.                                                                                                    |
| modal<br>(Disable Hotlinks)                | boolean                     | Yes | true  | true | false | Whether or not to temporarily disable all<br>hotlink grammars (global or local) and<br>universal grammars. If set to true, only the<br>current Form_With_Confirm element                                                                                                    |

|                                          |             |     |       |      |                    | grammars (including the builtin boolean<br>grammar for confirmation) will be enabled<br>for the duration of the element. Otherwise<br>all active grammars will be enabled.                                                                                                    |
|------------------------------------------|-------------|-----|-------|------|--------------------|----------------------------------------------------------------------------------------------------|
| field_name<br>(Field Name)               | string      | Yes | true  | true | found<br>ation_fld | <i>foundation_fld</i> - The value to assign to the VXML field-level name attribute.                                                                                                    |
| slot_name<br>(Field Slot)                | string      | No  | true  | true | None               | The name to assign to the VXML<br>field-level slot attribute. If left unspecified<br>(i.e. the default value), the field will not<br>have a slot attribute.                                                                                                    |
| slot_element_data<br>(Slot Element Data) | string      | No  | false | true | None               | Specifies for which grammar slot the return<br>value should be stored as element data.<br>This is a repeatable setting so multiple slot<br>names can be specified. See notes below<br>for further details.                                                                                                    |
| maxnbest<br>(Maxnbest)                   | $int \ge 1$ | Yes | true  | true | 1                  | The maximum number of speech recognition results that can be generated per voice input.                                                                                                    |
| secure_logging<br>(Secure Logging)       | boolean     | Yes | true  | true | false              | If set to true, user DTMF input for the<br>element is considered secure and the<br>attributes utterance, interpretation, value,<br>nbestUtteranceX and nbestInterpretationX<br>are masked in VXML server logs. The<br>format used to render secure element<br>attributes is to add a <i>_secureLogging</i><br>suffix. For example<br>nbestUtterance1_secureLogging, *****. |
| recordutterance                          | boolean     | No  | true  | true | false              | If inputmode is set to <i>both</i> or <i>voice</i> , this<br>element is displayed.<br>When recordutterance is set to <i>true</i> , the<br>record utterance file name is returned for<br><i>done</i> and <i>nomatch</i> states.                                                                                                    |

- VXML 2.0-compliant browsers typically require top-level slot names in the grammar (inline or external) to match the field-level slot attribute (if it exists) or the field name attribute, in order for the field name variable (and hence the *value* element data) to be defined. For inline grammars, the Form\_With\_Confirm element automatically generates the grammar slot name to match the slot attribute (if available) or the field name. For custom grammars that are referenced from an external source, the application designer needs to set Field Name and Field slot properly based on the slot name returned by the grammar.
- If a grammar returns different slots for different inputs or multiple slots per utterance, there are two ways to configure the Form\_With\_Confirm element to store this data:
  - Leave the slot\_element\_data setting empty. The Form\_With\_Confirm element will create element data named *nbestInterpretationX* (where X is from 1 to the length of the n-best list) that contains a string that uses delimiters "+" and ":" to separate the multiple slot names from their values. For

example: "+Slot1:value1+Slot2:value2...". A developer would then need to parse this string in a subsequent element to obtain the different slot name and value pairs.

• Configure the slot\_element\_data setting with the names for all the slots that can be returned. The Form\_With\_Confirm element will create a new set of n-best element data to store the recognition results for each slot listed in that setting. The element data will be named as <SLOT\_ELEMENT\_DATAX> (where SLOT\_ELEMENT\_DATA is a string identical to the setting value and X is from 1 to the length of the n-best list). For example, if *slot\_element\_data* had two values *city* and *state* and there are three n-best results triggered, then six element data in the names of *city1*, *city2*, *city3*, *state1*, *state2*, and *state3* will be created to store each of the n-best values for the *city* and *state* slots.

**Note** If n-best processing is disabled by setting the maxnbest setting to 1, then only one interpretation result will be returned per recognition and thereby only one element data per slot (*city1* and *state1*) will be created.

#### **Element Data**

| Name                                                                                                    | Туре        | Notes                                                                                                    |
|----------------------------------------------------------------------------------------------------|-------------|----------------------------------------------------------------------------------------------------|
| value                                                                                                    | string      | This stores the value of the VXML field name variable.                                                                                                    |
| value_confidence                                                                                                    | float       | This stores the confidence score of the captured Form_With_Confirm utterance. When n-best recognition is enabled, this stores the confidence score of the top hypothesis in the n-best list.                                                                                                    |
| <pre><slot_element_data1> <slot_element_data2> <slot_element_datax*></slot_element_datax*></slot_element_data2></slot_element_data1></pre> | string      | A separate set of element data stores the interpretation values for each<br>filled slot of captured n-best utterances. While the maximum number<br>of <slot_element_datax> values is equal to the maxnbest setting<br/>value, the actual number of these values available is dependent on<br/>speech recognition at runtime, where <slot_element_data1> holds<br/>the slot value of the top hypothesis in the n-best list and<br/><slot_element_datax> holds the slot value of the last hypothesis.<br/>Note If the slot_element_data setting is blank, these sets of<br/>element data will not be created.</slot_element_datax></slot_element_data1></slot_element_datax> |
| nbestLength                                                                                                    | $int \ge 1$ | This stores the number of n-best hypotheses generated by the speech engine.                                                                                                    |
| nbestUtterance1<br>nbestUtterance2<br><br>nbestUtteranceX                                                                                  | string      | This set of element data stores the captured n-best utterances. While<br>the maximum number of nbestUtterancex values is equal to the<br>maxnbest setting value, the actual number of these values available<br>is determined by speech recognition at runtime, where<br>nbestUtterance1 holds the utterance of the top hypothesis in the<br>n-best list and nbestUtterancex holds the utterance of the last<br>hypothesis.                                                                                                    |
| nbestInterpretation1<br>nbestInterpretation2<br>                                                                                           | string      | This set of element data stores the interpretations of captured n-best<br>utterances. While the maximum number of nbestInterpretationX<br>values is equal to the maxnbest setting value, the actual number of<br>these values available is determined by speech recognition at runtime,                                                                                                    |

| nbestInterpretationX                                         |             | where nbestInterpretation1 holds the interpretation of the top<br>hypothesis in the n-best list and nbestInterpretationX holds the<br>interpretation of the last hypothesis.                                                                                                    |
|--------------------------------------------------------------|-------------|----------------------------------------------------------------------------------------------------|
| nbestConfidence1<br>nbestConfidence2<br><br>nbestConfidenceX | float       | This set of element data stores the confidence scores of captured n-best<br>utterances. While the maximum number of nbestConfidenceX values<br>is equal to the maxnbest setting value, the actual number of these<br>values available is determined by speech recognition at runtime, where<br>nbestConfidence1 holds the confidence score of the top hypothesis<br>in the n-best list and nbestConfidenceX holds the confidence score<br>of the last hypothesis. |
| nbestInputmode1                                              | string      | This set of element data stores the input modes of captured n-best utterances.                                                                                                    |
| nbestInputmode2                                              |             | uterances.                                                                                                    |
|                                                              |             |                                                                                                    |
| nbestInputmodeX                                              |             |                                                                                                    |
| collect_noinput_count                                        | $int \ge 0$ | This stores the number of no input events that the browser returned during the collection phase of the VXML field name variable.                                                                                                    |
| collect_nomatch_count                                        | $int \ge 0$ | This stores the number of no match events that the browser returned during the collection phase of the VXML field name variable.                                                                                                    |
| confirm_noinput_count                                        | $int \ge 0$ | This stores the number of no input events that the browser returned during the confirmation phase of the VXML field name variable.                                                                                                    |
| confirm_nomatch_count                                        | $int \ge 0$ | This stores the number of no match events that the browser returned during the confirmation phase of the VXML field name variable.                                                                                                    |

\* "SLOT\_ELEMENT\_DATA" is a string identical to the configuration value of the "slot\_element\_data" setting, and X is from 1 to the length of the n-best list. If more than one such value is configured, then multiple sets of element data using the same naming convention will be created.

# **Exit States**

| Name             | Notes                                                                                                    |
|------------------|----------------------------------------------------------------------------------------------------|
| max_nomatch      | The maximum number of nomatch events has occurred. If the nomatch max count is 0, this exit state will never occur.       |
| max_noinput      | The maximum number of noinput events has occurred. If the noinput max count is 0, this exit state will never occur.       |
| max_disconfirmed | The maximum number of disconfirm events has occurred. If the disconfirm max count is 0, this exit state will never occur. |
| done             | The caller input matched the grammar correctly.                                                                           |

# **Audio Groups**

#### Form Data Capture

| Name (Label)                               | Req'd | Max1 | Notes                                                                                                    |
|--------------------------------------------|-------|------|----------------------------------------------------------------------------------------------------|
| form_initial_audio_group<br>(Form Initial) | Yes   | Yes  | Played when the voice element first begins.                                                                                           |
| form_nomatch_audio_group<br>(Form NoMatch) | No    | No   | Played when a nomatch event occurs during form data capture.                                                                          |
| form_noinput_audio_group<br>(Form NoInput) | No    | No   | Played when a noinput event occurs during form data capture.                                                                          |
| form_help_audio_group<br>(Form Help)       | No    | No   | Played when the caller asks for help during<br>form data capture. If not specified, help is<br>treated as a nomatch event by default. |

#### Form Data Confirm

| Name (Label)                                     | Req'd | Max1 | Notes                                                                                             |
|--------------------------------------------------|-------|------|---------------------------------------------------------------------------------------------------|
| confirm_initial_audio_group<br>(Confirm Initial) | Yes   | Yes  | Played after the caller enters a value,<br>requesting the caller's confirmation of that<br>value. |
| confirm_nomatch_audio_group<br>(Confirm NoMatch) | No    | No   | Played when a nomatch event occurs during confirmation.                                           |
| confirm_noinput_audio_group<br>(Confirm NoInput) | No    | No   | Played when a noinput event occurs during confirmation.                                           |
| confirm_help_audio_group<br>(Confirm Help)       | No    | No   | Played when the caller asks for help during confirmation.                                         |
| disconfirmed_audio_group<br>(Disconfirmed)       | No    | No   | Played when the caller disconfirms the value.                                                     |

### End

| Name (Label) | Req'd | Max 1 | Notes |
|--------------|-------|-------|-------|
|              |       |       |       |

| yes_audio_group | No | Yes | Played after the caller chooses the <i>yes</i> option. If          |
|-----------------|----|-----|--------------------------------------------------------------------|
| (Yes)           |    |     | not specified, no audio will be played when this option is chosen. |

# **Folder and Class Information**

| Studio Element Folder Name | Class Name                           |
|----------------------------|--------------------------------------|
| Form                       | com.audium.server.voiceElement.form. |
|                            | MFoundationFormWithConfirm           |

### **Events**

| Name (Label) | Notes                                                                                                    |
|--------------|----------------------------------------------------------------------------------------------------|
| Event Type   | You can select <b>Java Exception</b> , <b>VXML Event</b> , or <b>Hotlink</b> as event handler for this element. |

Events